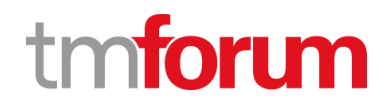

# **TM Forum Specification**

# **Usage Consumption Management API User Guide**

**TMF677 Release 20.5 August 2021**

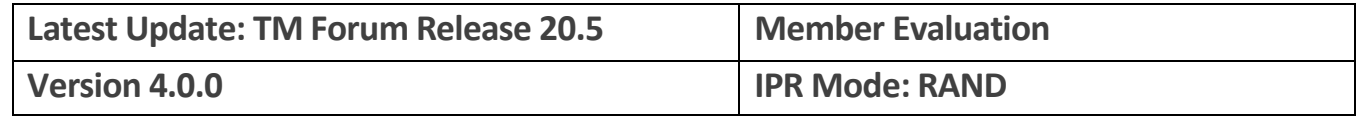

©TM Forum 2020. All Rights Reserved.

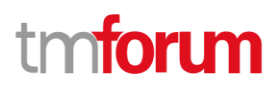

# <span id="page-1-0"></span>**NOTICE**

Copyright © TM Forum 2019. All Rights Reserved.

This document and translations of it may be copied and furnished to others, and derivative works that comment on or otherwise explain it or assist in its implementation may be prepared, copied, published, and distributed, in whole or in part, without restriction of any kind, provided that the above copyright notice and this section are included on all such copies and derivative works. However, this document itself may not be modified in any way, including by removing the copyright notice or references to TM FORUM, except as needed for the purpose of developing any document or deliverable produced by a TM FORUM Collaboration Project Team (in which case the rules applicable to copyrights, as set forth in the [TM FORUM IPR Policy,](http://www.tmforum.org/IPRPolicy/11525/home.html) must be followed) or as required to translate it into languages other than English.

The limited permissions granted above are perpetual and will not be revoked by TM FORUM or its successors or assigns.

This document and the information contained herein is provided on an "AS IS" basis and TM FORUM DISCLAIMS ALL WARRANTIES, EXPRESS OR IMPLIED, INCLUDING BUT NOT LIMITED TO ANY WARRANTY THAT THE USE OF THE INFORMATION HEREIN WILL NOT INFRINGE ANY OWNERSHIP RIGHTS OR ANY IMPLIED WARRANTIES OF MERCHANTABILITY OR FITNESS FOR A PARTICULAR PURPOSE.

Direct inquiries to the TM Forum office:

4 Century Drive, Suite 100 Parsippany, NJ 07054, USA Tel No. +1 973 944 5100 Fax No. +1 973 998 7196 TM Forum Web Page: [www.tmforum.org](http://www.tmforum.org/)

# tmforum

# <span id="page-2-0"></span>**Table of Contents**

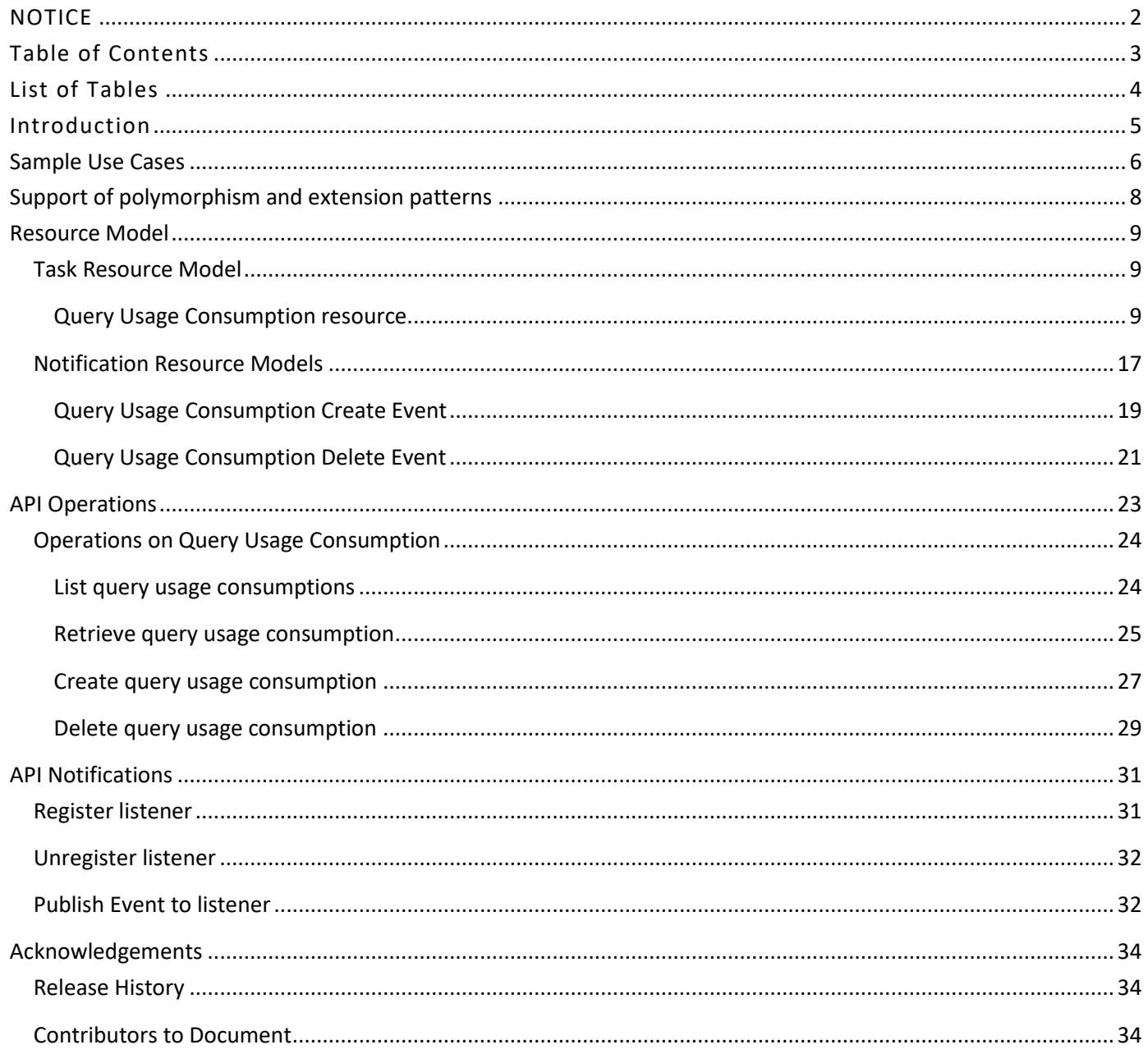

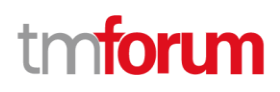

# <span id="page-3-0"></span>List of Tables

N/A

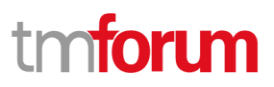

## <span id="page-4-0"></span>Introduction

The following document is the user guide of the REST API for Usage Consumption. It includes the model definition as well as all available operations.

It describes a single managed resource called QueryUsageConsumption.

QueryUsageConsumption is a Task Resource.

QueryUsageConsumption covers the consumption levels of products, services or resources related to 0 or more parties. And so, we can search for remaining, global or used bucket values, or for exceptional consumption normally mentioned as out of bucket consumption.

There are 3 main changes in this API version:

- Usage Consumption is now described as a TASK resource,
- Usage Consumption Buckets may be linked between each other (aggregated buckets, bundled buckets, etc),
- Usage Consumption can be search having in mind services or resources.

Usage Consumption API provides the following operations:

- List of existing usage consumption queries depending on filter criteria,
- Retrieval of an existing usage consumption query by identifier,
- Creation of a new query of usage consumption,
- Deletion of an existing query of usage consumption,
- Notification of events:
	- o QueryUsageConsumption creation,
	- o QueryUsageConsumption removal.

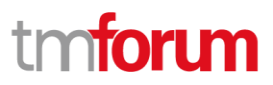

# <span id="page-5-0"></span>Sample Use Cases

This section includes a set of main use cases that can be performed with this API. Additional use cases can be generated using the operations and resources defined in this specification.

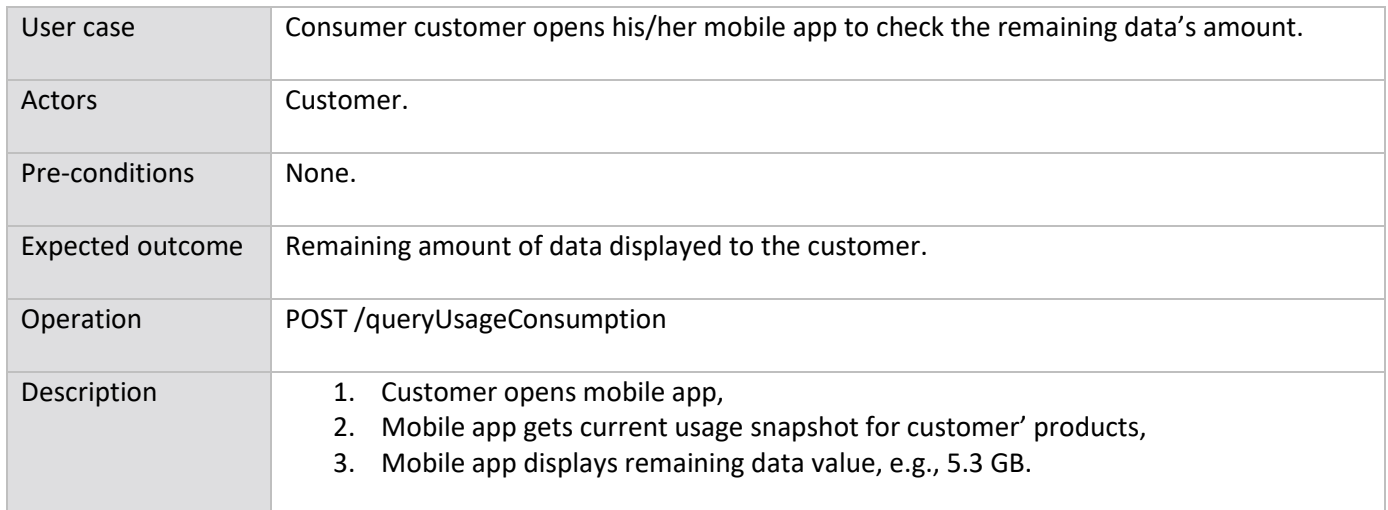

Use Case 1 Current data usage for products

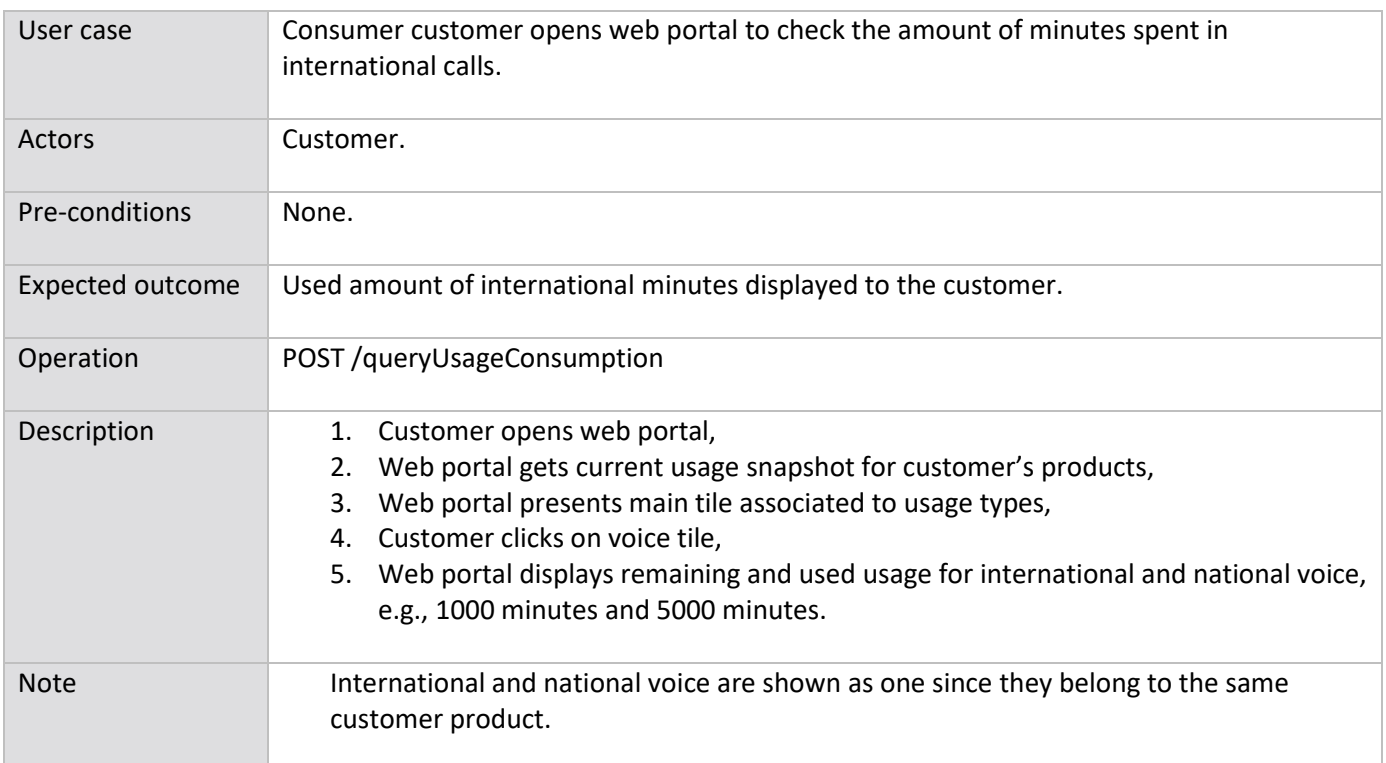

Use Case 2 Current voice usage for products

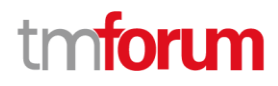

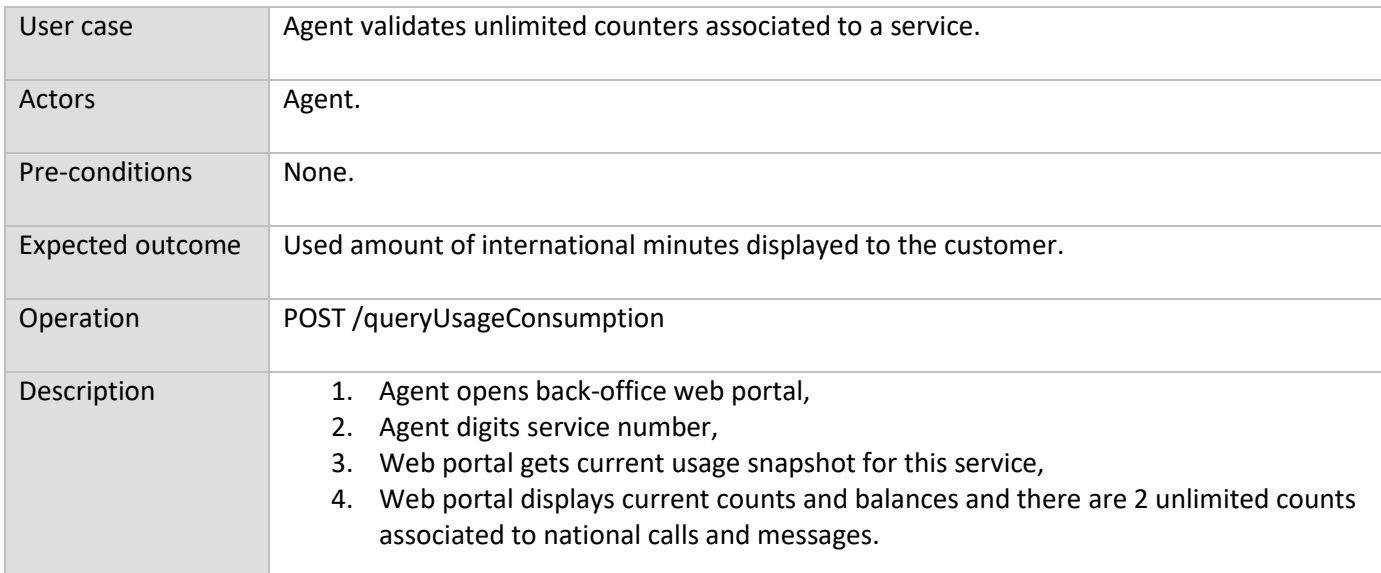

Use Case 3 Current usage for service

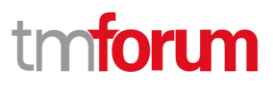

# <span id="page-7-0"></span>Support of polymorphism and extension patterns

Support of polymorphic collections and types and schema based extension is provided by means of a list of generic meta-attributes that we describe below. Polymorphism in collections occurs when entities inherit from base entities, for instance a BillingAccount and SettlementAccount inheriting properties from the abstract Account entity.

Generic support of polymorphism and pattern extensions is described in the TMF API Guidelines v3.0 Part 2 document.

The @type attribute provides a way to represent the actual class type of an entity. For example, within a list of Account instances some may be instances of BillingAccount where other could be instances of SettlementAccount. The @type gives this information. All resources and sub-resources of this API have a @type attributes that can be provided when this is useful.

The @referredType can be used within reference entities (like for instance an AccountRef object) to explicitly denote the actual entity type of the referred class. Notice that in reference entities the @type, when used, denotes the class type of the reference itself, such as BillingAccountRef or SettlementAccountRef, and not the class type of the referred object. However since reference classes are rarely sub-classed, @type is generally not useful in reference objects.

The @schemaLocation property can be used in resources to allow specifying user-defined properties of an Entity or to specify the expected *characteristics* of an entity.

The @baseType attribute gives a way to provide explicitly the base of class of a given resource that has been extended.

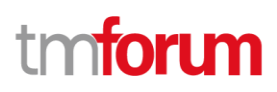

## <span id="page-8-0"></span>Resource Model

#### <span id="page-8-1"></span>**Task Resource Model**

#### <span id="page-8-2"></span>**Query Usage Consumption resource**

An QueryUsageConsumption allows to manage the calculation request of an usage consumption.

#### **Query Usage Consumption resource model**

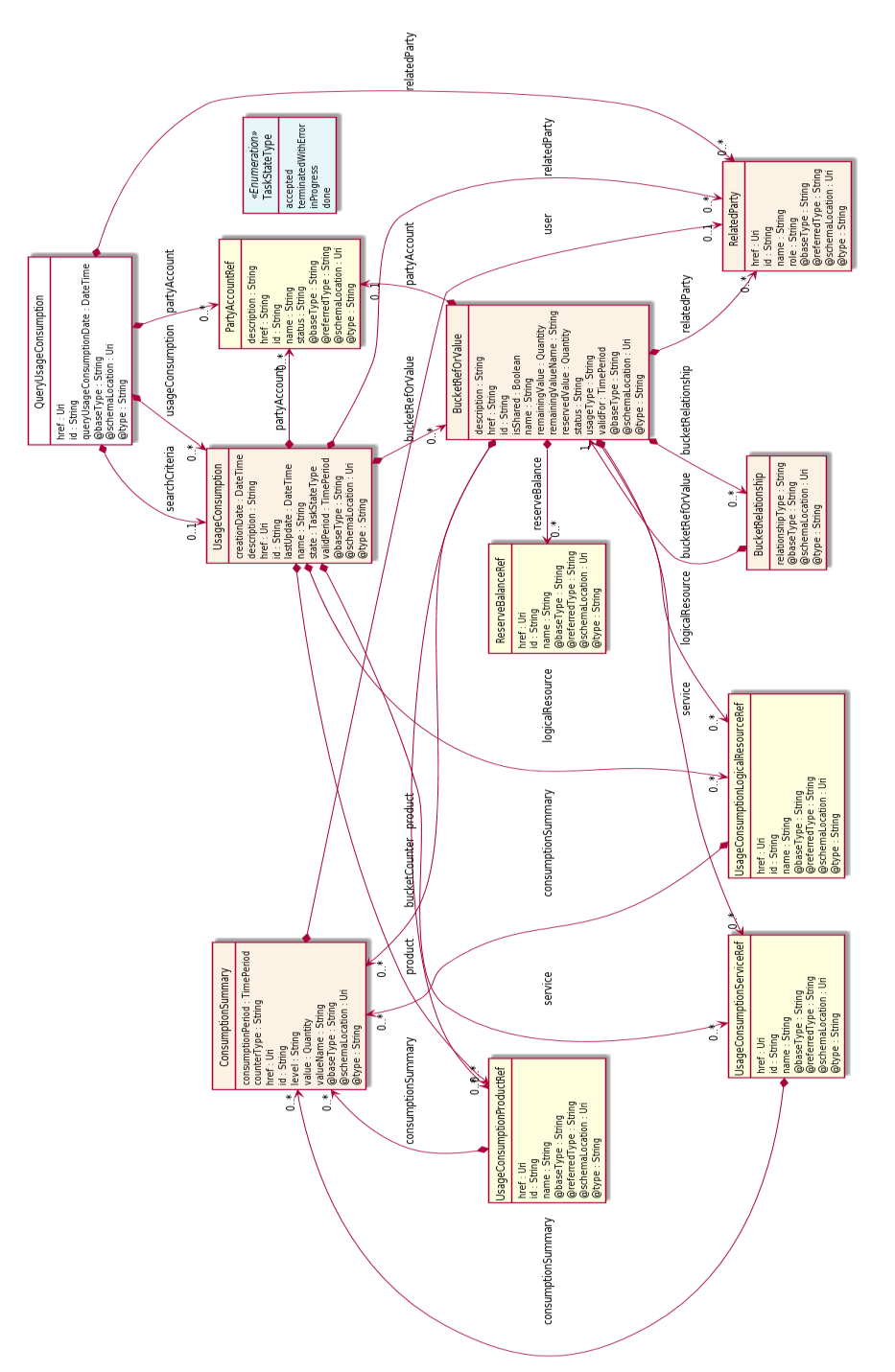

© TM Forum 2020. All Rights Reserved. Page 9 of 34

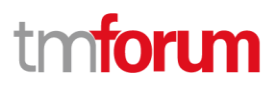

#### **Field descriptions**

#### *QueryUsageConsumption* fields

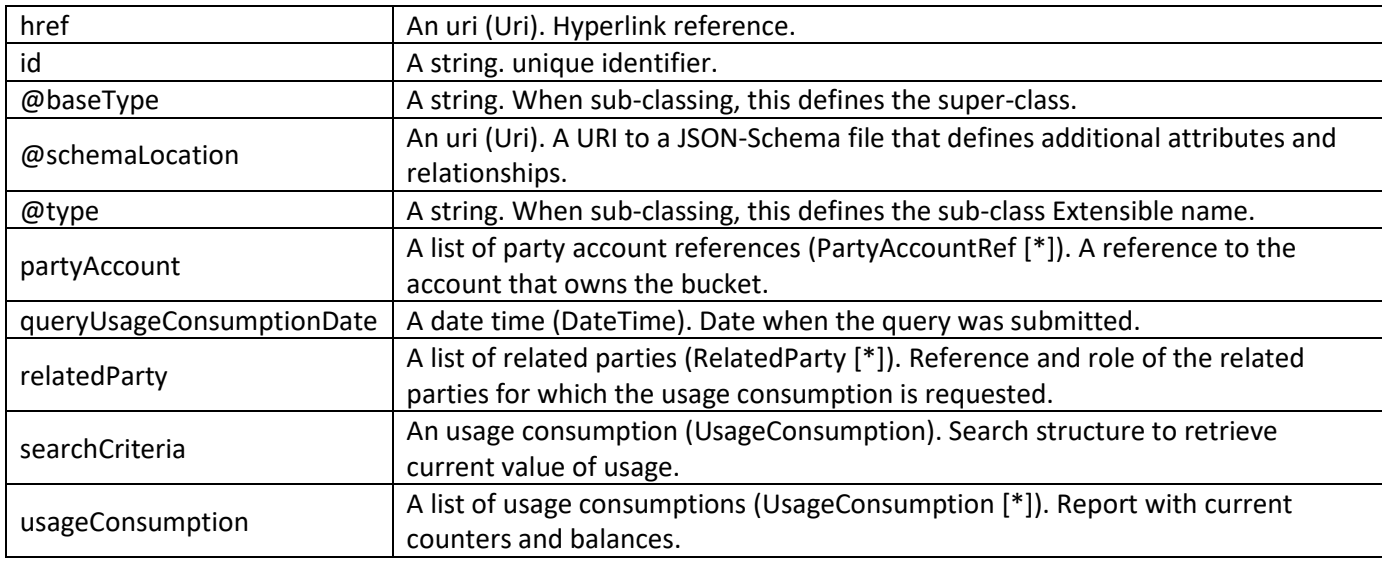

#### *BucketRefOrValue* sub-resource

A bucket represents and tracks a quantity of usage. It could be either a quantity or an amount in a currency.

It can represent a fixed number of SMS, MMS, call minutes, quantity of data and so on.

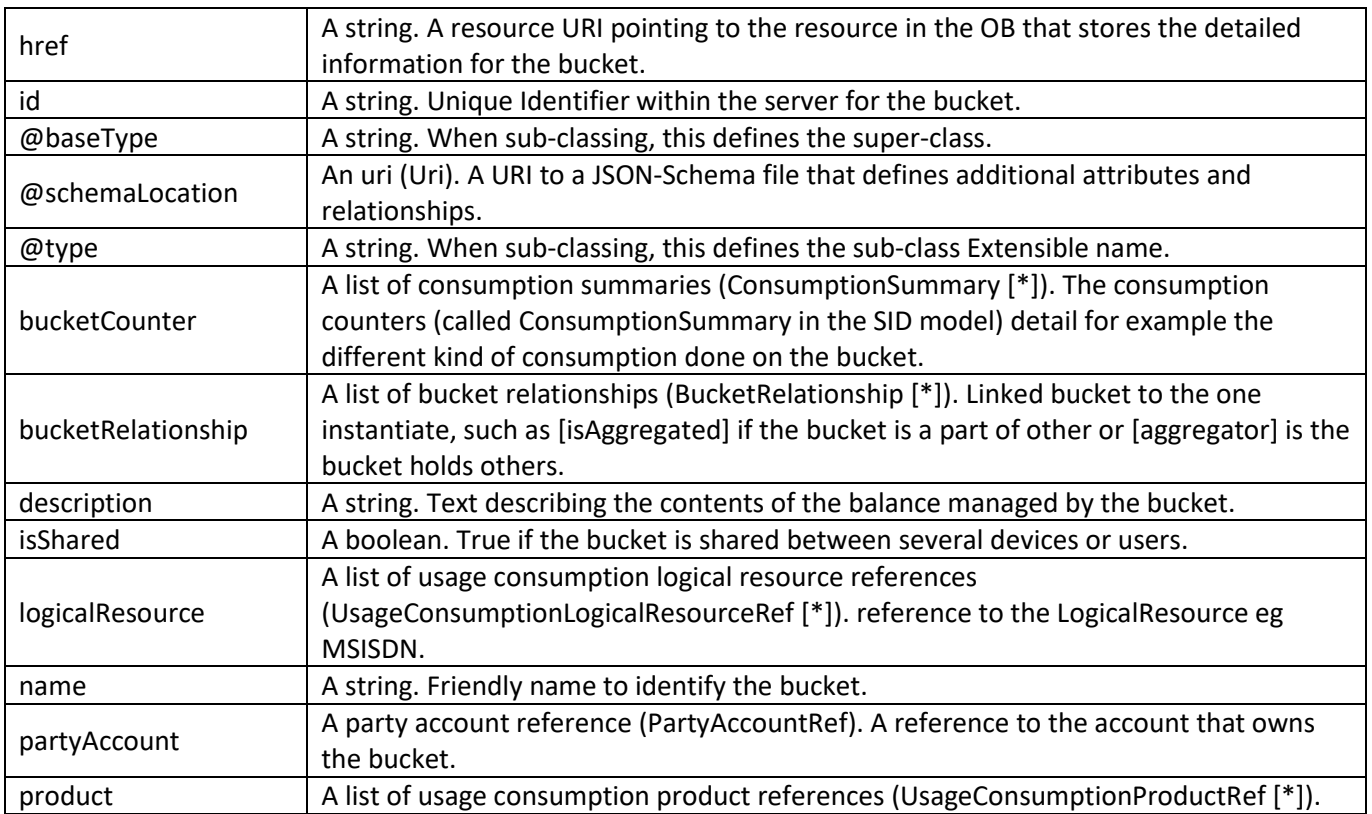

© TM Forum 2020. All Rights Reserved. Page 10 of 34

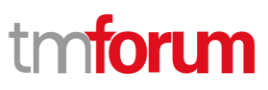

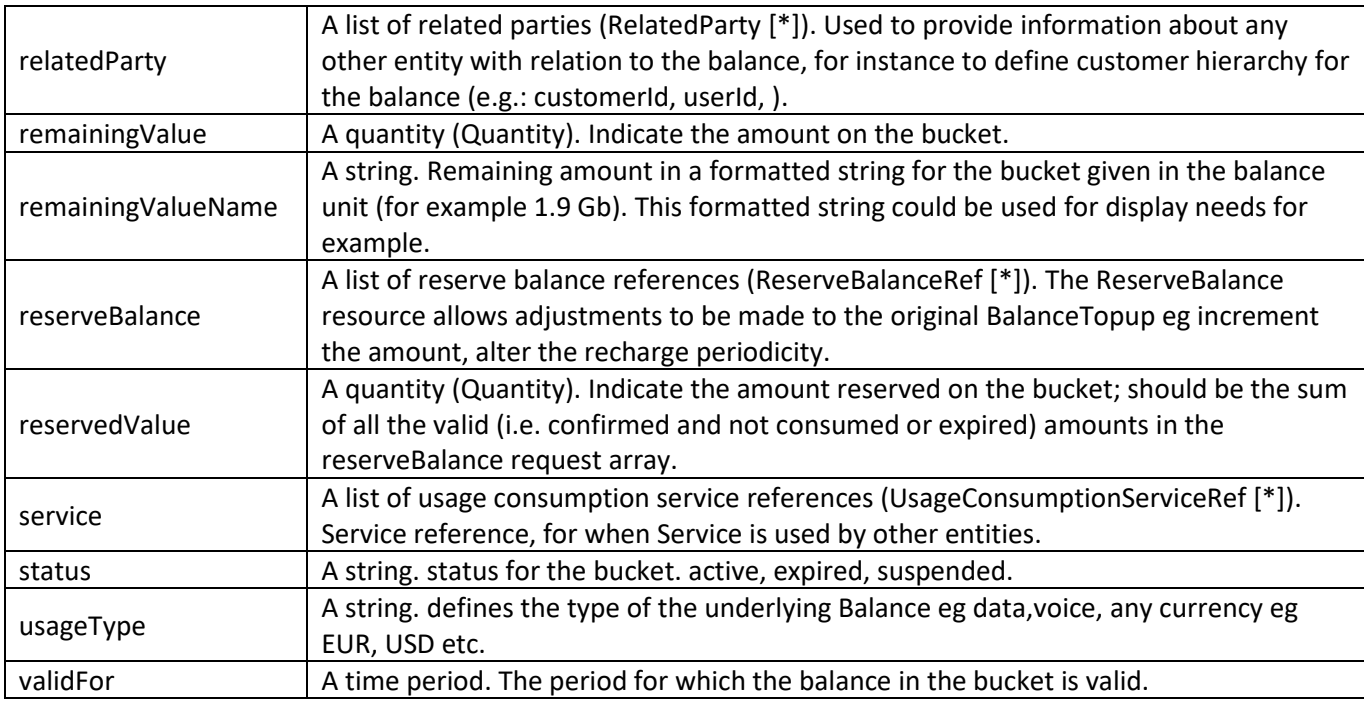

#### *BucketRelationship* sub-resource

Linked bucket to the one instantiate, such as [isAggregated] if the bucket is a part of other or [aggregator] is the bucket holds others .

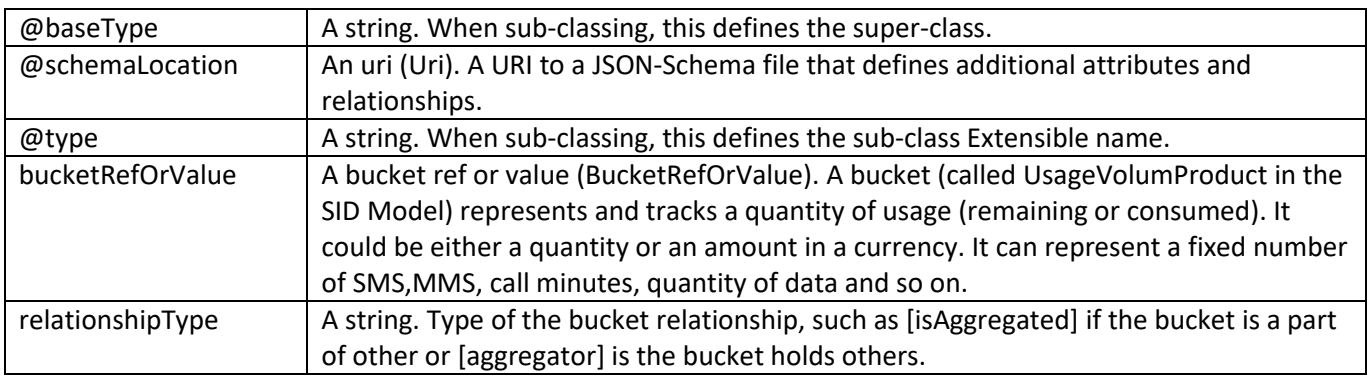

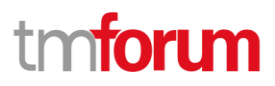

#### *ConsumptionSummary* sub-resource

The consumption counters detail for example the different kind of consumption done on the bucket.

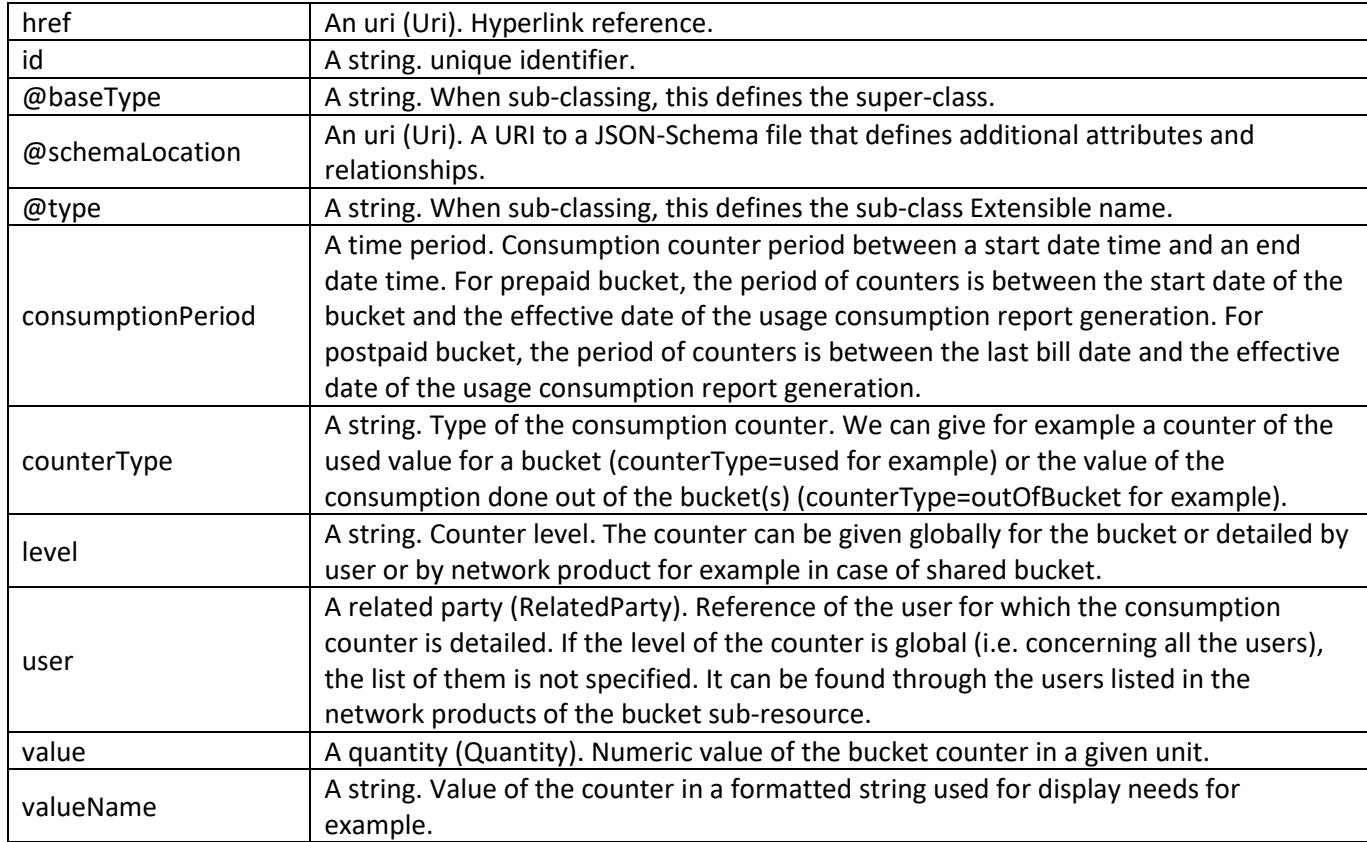

#### *Quantity* sub-resource

#### An amount in a given unit.

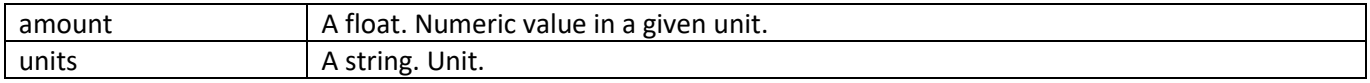

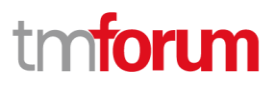

#### *RelatedParty* sub-resource

Related Entity reference. A related party defines party or party role linked to a specific entity.

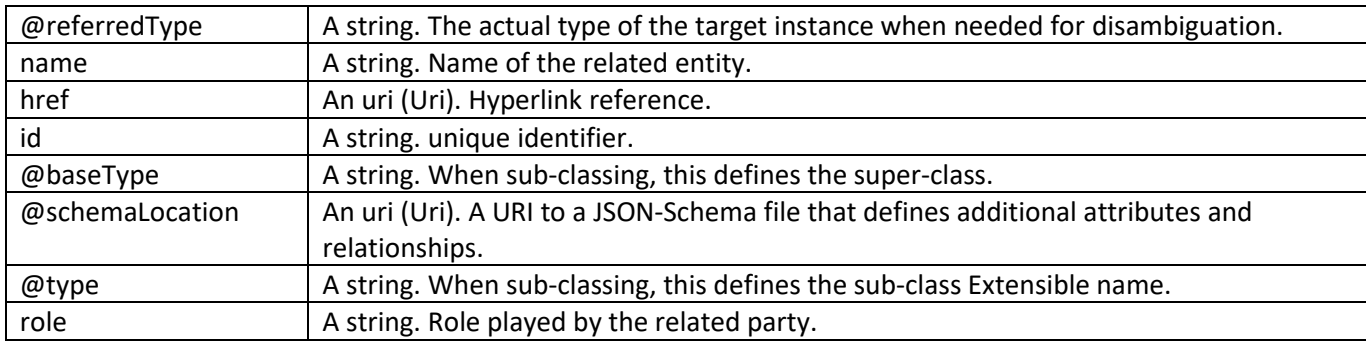

#### *UsageConsumption* sub-resource

A usage consumption enables to know at a given point the balances and the consumption counters related to various buckets (SMS, Voice, Data for example). It could be calculated for a device identified by a public key (MSISDN number for a mobile device for example or PSTN or VOIP number for a fix device), for a subscribed offer or option or for a user.

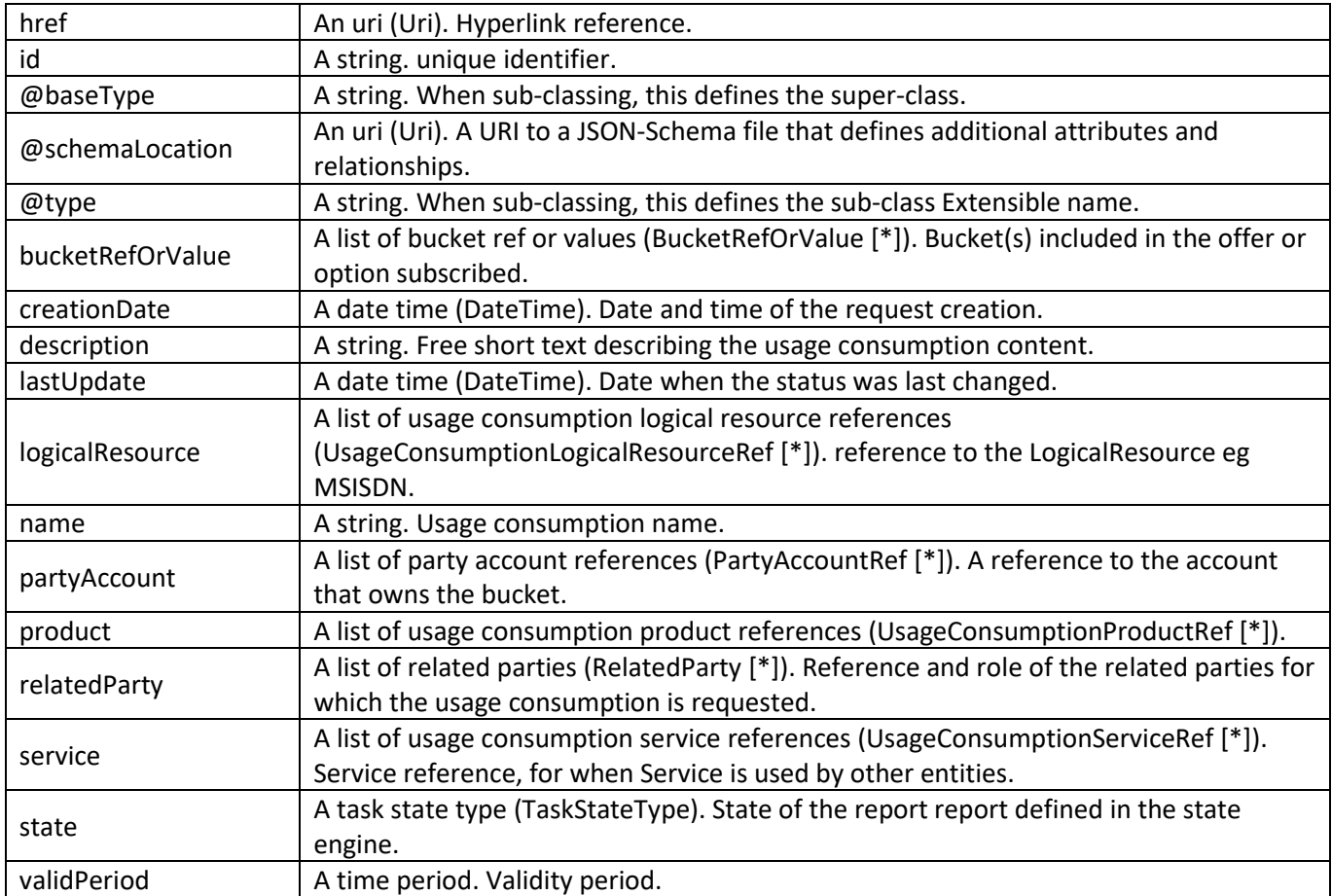

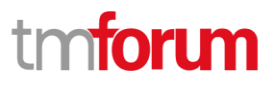

#### *PartyAccountRef* relationship

PartyAccount reference. A party account is an arrangement that a party has with an enterprise that provides products to the party.

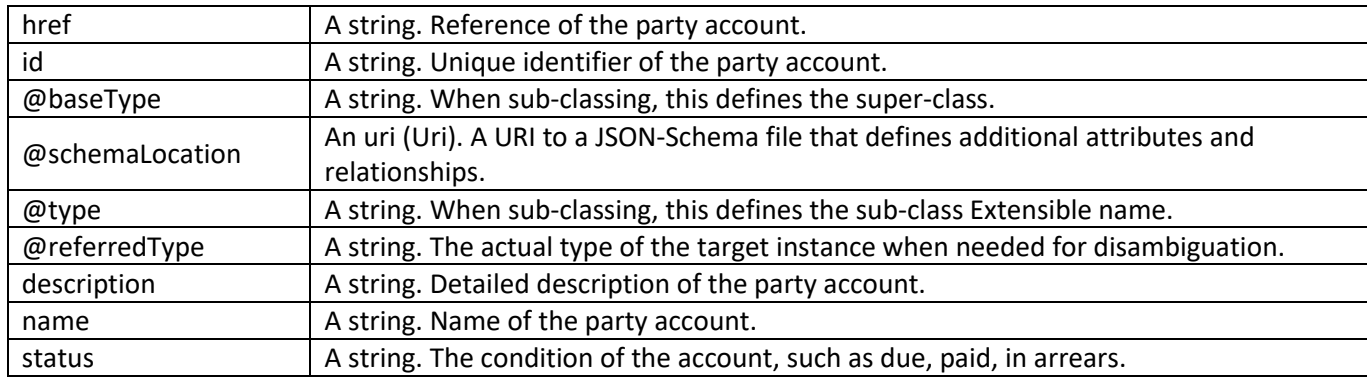

#### *ReserveBalanceRef* relationship

The ReserveBalance resource allows adjustments to be made to the original BalanceTopup eg increment the amount, alter the recharge periodicity.

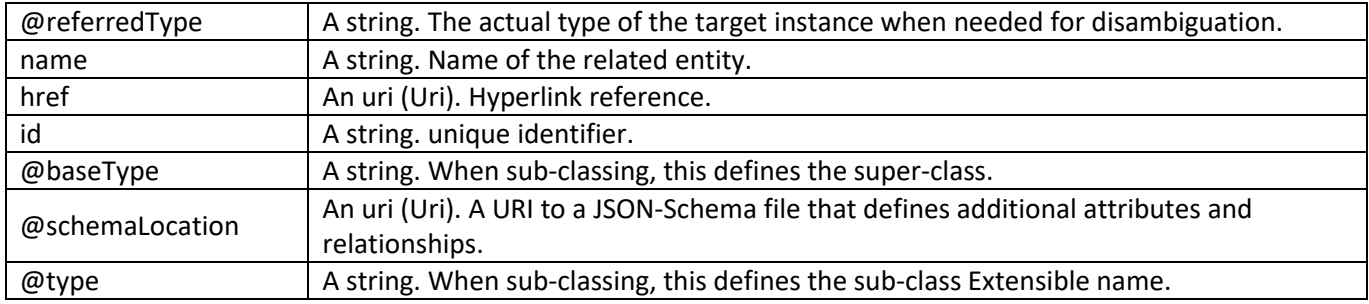

#### *UsageConsumptionLogicalResourceRef* relationship

Reference to the LogicalResource eg MSISDN.

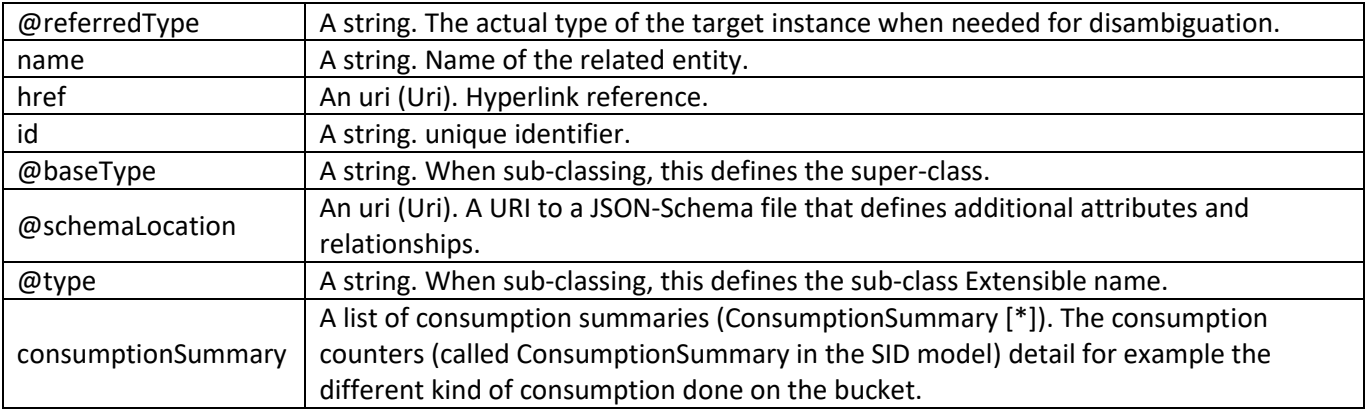

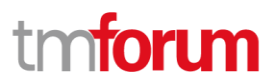

#### *UsageConsumptionProductRef* relationship

Reference to the product, e.g., 5GB Shared Data Package.

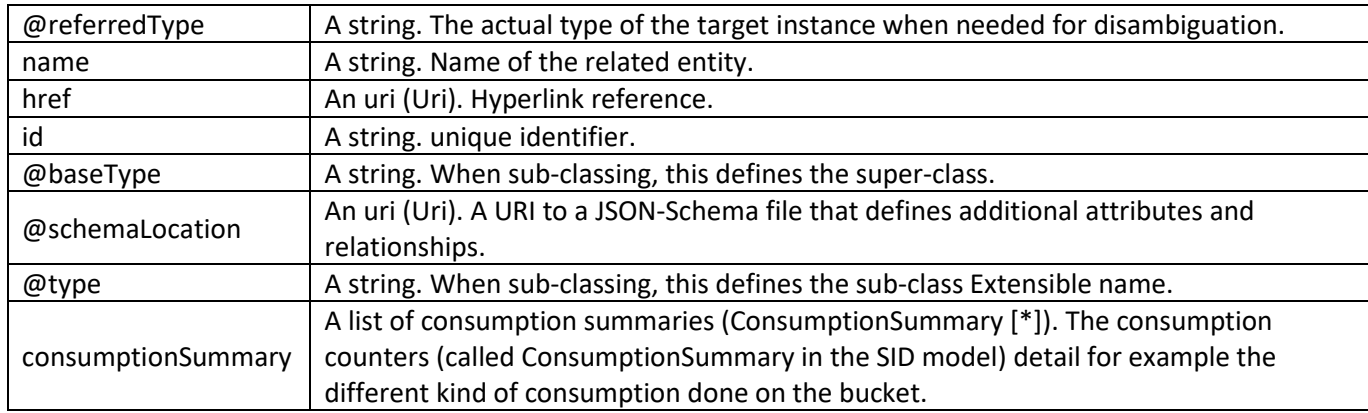

#### *UsageConsumptionServiceRef* relationship

Service reference, for when Service is used by other entities.

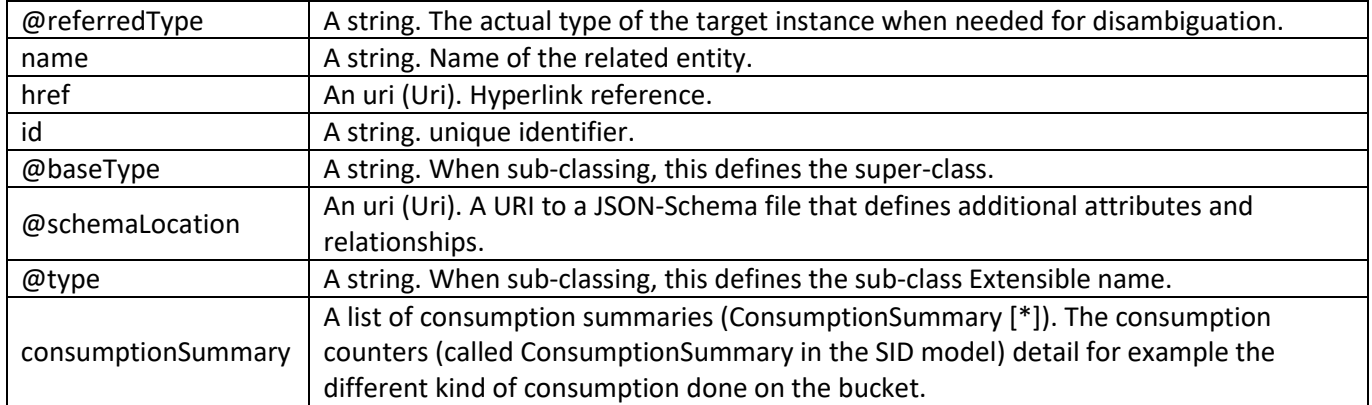

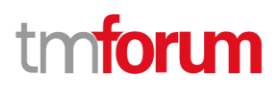

#### **Json representation sample**

{

We provide below the json representation of an example of a 'QueryUsageConsumption' resource object

```
 "id": "Q1USER11333",
  "searchCriteria": {
     "logicalResource": [{
         "id": "963161043",
         "name": "Lara's phone number"
       }]
  },
   "relatedParty": [{
       "id": "USER11333",
       "role": "agent",
       "@referredType": "Individual"
    }],
   "usageConsumption": [{
       "id": "UC1",
       "creationDate": "2021-06-18T16:04:09.084Z",
       "lastUpdate": "2021-06-18T16:04:09.084Z",
       "logicalResource": [{
           "id": "963161043",
           "name": "Lara's phone number",
           "consumptionSummary": [{
                "id": "CT1",
                "counterType": "voice",
                "level": "global",
                "valueName": "Unlimited",
                "consumptionPeriod": {
                  "endDateTime": "2021-06-01T16:04:09.084Z",
                  "startDateTime": "2021-06-30T16:04:09.084Z"
 }
             },{
                "id": "CT2",
                "counterType": "sms",
                "level": "global",
                "valueName": "Unlimited",
                "consumptionPeriod": {
                  "endDateTime": "2021-06-01T16:04:09.084Z",
                  "startDateTime": "2021-06-30T16:04:09.084Z"
 }
             }]
         }],
       "bucketRefOrValue": [{
           "id": "BK1",
           "description": "Bucket related to MMS",
           "isShared": false,
           "name": "RED MMS Plus Bucket - MMS",
           "usageType": "mms",
           "bucketCounter": [{
                "id": "CT3",
                "counterType": "used",
                "level": "global",
                "consumptionPeriod": {
                  "endDateTime": "2021-06-01T16:04:09.084Z",
                  "startDateTime": "2021-06-18T16:04:09.084Z"
                },
                "value": {
                  "amount": 0,
```
© TM Forum 2020. All Rights Reserved. Page 16 of 34

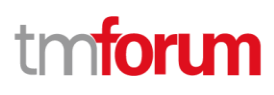

```
 "units": "mms"
 }
              }],
            "product": [{
                 "id": "PR1",
                 "name": "RED MMS Plus"
              }],
            "relatedParty": [{
                 "id": "CUST34",
                 "role": "Customer",
                 "@referredType": "Individual"
              }]
          },{
            "id": "BK2",
            "description": "Bucket related to data",
            "isShared": false,
            "name": "RED Data Plus Bucket - Data",
            "remainingValue": {
              "amount": 3,
              "units": "GB"
            },
            "remainingValueName": "3 GB",
            "usageType": "data",
            "bucketCounter": [{
                 "id": "CT4",
                 "counterType": "used",
                 "level": "global",
                 "consumptionPeriod": {
                   "endDateTime": "2021-06-01T16:04:09.084Z",
                   "startDateTime": "2021-06-18T16:04:09.084Z"
                },
                 "value": {
                   "amount": 2,
                   "units": "GB"
 }
              }],
            "product": [{
                 "id": "PR2",
                 "name": "RED Data Plus"
              }],
            "relatedParty": [{
                 "id": "CUST34",
                 "role": "Customer",
                 "@referredType": "Individual"
 }
            ]
          }]
     }]
}
```
#### <span id="page-16-0"></span>**Notification Resource Models**

2 notifications are defined for this API

Notifications related to QueryUsageConsumption:

- QueryUsageConsumptionCreateEvent
- QueryUsageConsumptionDeleteEvent

```
© TM Forum 2020. All Rights Reserved. Page 17 of 34
```
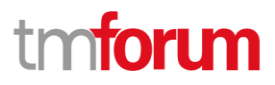

The notification structure for all notifications in this API follow the pattern depicted by the figure below.

A notification event resource (depicted by "SpecificEvent" placeholder) is a sub class of a generic Event structure containing at least an id of the event occurrence (eventId), an event timestamp (eventTime), and the name of the resource (eventType).

This notification structure owns an event payload structure ("SpecificEventPayload" placeholder) linked to the resource concerned by the notification using the resource name as access field ("resourceName" placeholder).

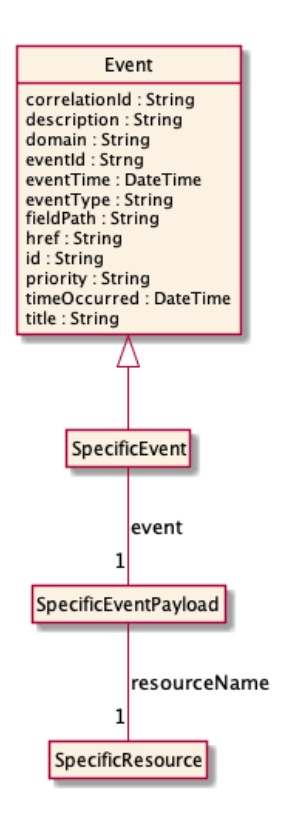

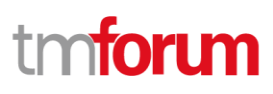

### <span id="page-18-0"></span>**Query Usage Consumption Create Event**

Notification QueryUsageConsumptionCreateEvent case for resource QueryUsageConsumption

#### **Json representation sample**

We provide below the json representation of an example of a 'QueryUsageConsumptionCreateEvent' notification event object

{ "eventId": "00001", "eventTime": "2021-11-16T16:42:25-04:00", "eventType": "QueryUsageConsumptionCreateEvent", "event": { "queryUsageConsumption": { "id": "Q1USER11333", "searchCriteria": { "logicalResource": [{ "id": "963161043", "name": "Lara's phone number" }] }, "relatedParty": [{ "id": "USER11333", "role": "agent", "@referredType": "Individual" }], "usageConsumption": [{ "id": "UC1", "creationDate": "2021-06-18T16:04:09.084Z", "lastUpdate": "2021-06-18T16:04:09.084Z", "logicalResource": [{ "id": "963161043", "name": "Lara's phone number", "consumptionSummary": [{ "id": "CT1", "counterType": "voice", "level": "global", "valueName": "Unlimited", "consumptionPeriod": { "endDateTime": "2021-06-01T16:04:09.084Z", "startDateTime": "2021-06-30T16:04:09.084Z" }}, { "id": "CT2", "counterType": "sms", "level": "global", "valueName": "Unlimited", "consumptionPeriod": { "endDateTime": "2021-06-01T16:04:09.084Z", "startDateTime": "2021-06-30T16:04:09.084Z" }}] }], "bucketRefOrValue": [{ "id": "BK1", "description": "Bucket related to MMS", "isShared": false, "name": "RED MMS Plus Bucket - MMS", "usageType": "mms", "bucketCounter": [{

© TM Forum 2020. All Rights Reserved. Page 19 of 34

Usage Consumption Management API User Guide

# **forum**

```
"id": "CT3",
                             "counterType": "used",
                             "level": "global",
                             "consumptionPeriod": {
                                       "endDateTime": "2021-06-01T16:04:09.084Z",
                                       "startDateTime": "2021-06-18T16:04:09.084Z"
                             },"value": {
                                       "amount": 0,
                                       "units": "mms"
                             }
                   }],
                    "product": [{
                             "id": "PR1",
                             "name": "RED MMS Plus"
                   }],
                   "relatedParty": [{
                             "id": "CUST34",
                             "role": "Customer",
                             "@referredType": "Individual"
                   }]
         }, {
                   "id": "BK2",
                   "description": "Bucket related to data",
                   "isShared": false,
                    "name": "RED Data Plus Bucket - Data",
                    "remainingValue": {
                             "amount": 3,
                             "units": "GB"
                   },
                    "remainingValueName": "3 GB",
                    "usageType": "data",
                    "bucketCounter": [{
                             "id": "CT4",
                             "counterType": "used",
                             "level": "global",
                             "consumptionPeriod": {
                                       "endDateTime": "2021-06-01T16:04:09.084Z",
                                       "startDateTime": "2021-06-18T16:04:09.084Z"
                             },"value": {
                                       "amount": 2,
                                       "units": "GB"
                             }
                   }],
                    "product": [{
                             "id": "PR2",
                             "name": "RED Data Plus"
                    }],
                    "relatedParty": [{
                             "id": "CUST34",
                             "role": "Customer",
                             "@referredType": "Individual"
                   }]
         }]
}
```
© TM Forum 2020. All Rights Reserved. Page 20 of 34

] } } }

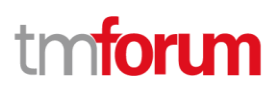

### <span id="page-20-0"></span>**Query Usage Consumption Delete Event**

Notification QueryUsageConsumptionDeleteEvent case for resource QueryUsageConsumption

#### **Json representation sample**

{

We provide below the json representation of an example of a 'QueryUsageConsumptionDeleteEvent' notification event object

"eventId": "00001", "eventTime": "2021-11-16T16:42:25-04:00", "eventType": "QueryUsageConsumptionDeleteEvent", "event": { "queryUsageConsumption": { "id": "Q1USER11333", "searchCriteria": { "logicalResource": [{ "id": "963161043", "name": "Lara's phone number" }] },"relatedParty": [{ "id": "USER11333", "role": "agent", "@referredType": "Individual" }],"usageConsumption": [{ "id": "UC1", "creationDate": "2021-06-18T16:04:09.084Z", "lastUpdate": "2021-06-18T16:04:09.084Z", "logicalResource": [{ "id": "963161043", "name": "Lara's phone number", "consumptionSummary": [{ "id": "CT1", "counterType": "voice", "level": "global", "valueName": "Unlimited", "consumptionPeriod": { "endDateTime": "2021-06-01T16:04:09.084Z", "startDateTime": "2021-06-30T16:04:09.084Z" }}, { "id": "CT2", "counterType": "sms", "level": "global", "valueName": "Unlimited", "consumptionPeriod": { "endDateTime": "2021-06-01T16:04:09.084Z", "startDateTime": "2021-06-30T16:04:09.084Z" }}] }], "bucketRefOrValue": [{ "id": "BK1", "description": "Bucket related to MMS", "isShared": false, "name": "RED MMS Plus Bucket - MMS", "usageType": "mms", "bucketCounter": [{ "id": "CT3", "counterType": "used",

© TM Forum 2020. All Rights Reserved. Page 21 of 34

# **forum**

```
"level": "global",
                             "consumptionPeriod": {
                                       "endDateTime": "2021-06-01T16:04:09.084Z",
                                       "startDateTime": "2021-06-18T16:04:09.084Z"
                             },"value": {
                                       "amount": 0,
                                       "units": "mms"
                             }
                   }],"product": [{
                             "id": "PR1",
                             "name": "RED MMS Plus"
                   }],"relatedParty": [{
                             "id": "CUST34",
                             "role": "Customer",
                             "@referredType": "Individual"
                   }]
         }, {
                   "id": "BK2",
                   "description": "Bucket related to data",
                   "isShared": false,
                   "name": "RED Data Plus Bucket - Data",
                   "remainingValue": {
                             "amount": 3,
                             "units": "GB"
                   },
                   "remainingValueName": "3 GB",
                   "usageType": "data",
                   "bucketCounter": [{
                             "id": "CT4",
                             "counterType": "used",
                             "level": "global",
                             "consumptionPeriod": {
                                       "endDateTime": "2021-06-01T16:04:09.084Z",
                                       "startDateTime": "2021-06-18T16:04:09.084Z"
                             },"value": {
                                       "amount": 2,
                                       "units": "GB"
                             }
                   }],"product": [{
                             "id": "PR2",
                             "name": "RED Data Plus"
                   }],"relatedParty": [{
                             "id": "CUST34",
                             "role": "Customer",
                             "@referredType": "Individual"
                   }]
}]
```
}]

}}}

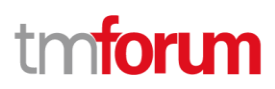

## <span id="page-22-0"></span>API Operations

Remember the following Uniform Contract:

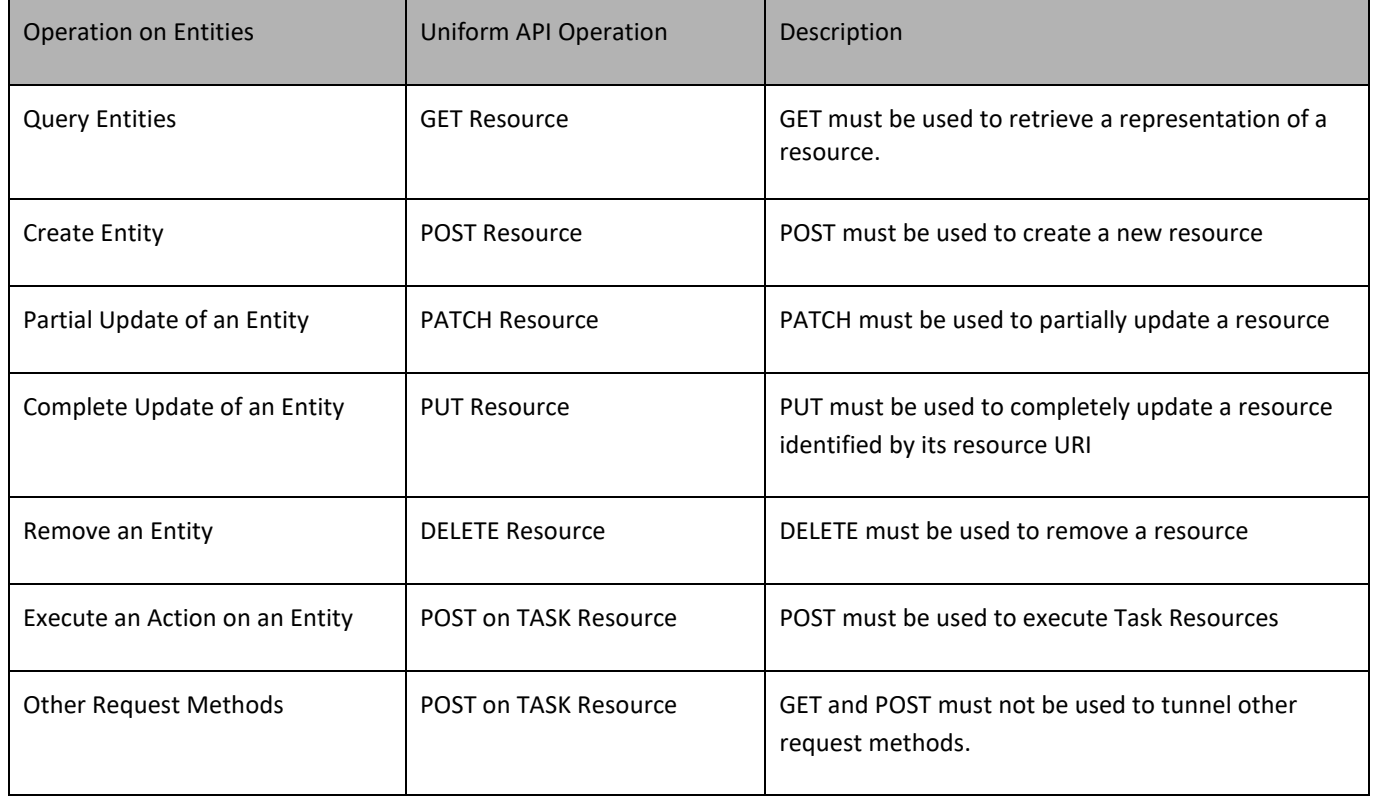

Filtering and attribute selection rules are described in the **TMF REST Design Guidelines**.

Notifications are also described in a subsequent section.

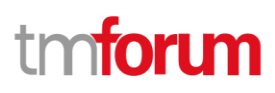

### <span id="page-23-0"></span>**Operations on Query Usage Consumption**

#### <span id="page-23-1"></span>**List query usage consumptions**

#### **GET /queryUsageConsumption?fields=...&{filtering}**

#### **Description**

This operation list query usage consumption entities. Attribute selection is enabled for all first level attributes. Filtering may be available depending on the compliance level supported by an implementation.

#### **Usage Samples**

Here's an example of a request for retrieving QueryUsageConsumption resources.

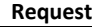

GET /tmf-api/usageConsumption/v4/queryUsageConsumption?relatedParty[?(@referredType==Individual)].id=USER11333 Accept: application/json

```
Response
200 OK
[{
         "id": "Q1USER11222",
         "relatedParty": [{
                   "id": "USER11222",
                   "role": "agent",
                   "@referredType": "Individual"
         }],
          "searchCriteria": {
                   "bucketRefOrValue": [{
                             "usageType": "voice national"
                   }, {
                             "usageType": "voice international"
                   }, {
                             "usageType": "data"
                   }]
         }
}, {
         "id": "Q2USER11222",
         "relatedParty": [{
                   "id": "USER11222",
                   "role": "agent",
                   "@referredType": "Individual"
         }],
          "searchCriteria": {
                   "logicalResource": [{
                             "id": "963161043",
                             "name": "Lara's phone number"
                   }]
         }
}, {
         "id": "Q3USER11222",
         "relatedParty": [{
```
© TM Forum 2020. All Rights Reserved. Page 24 of 34

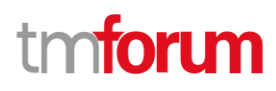

```
"id": "USER11222",
                   "role": "agent",
                   "@referredType": "Individual"
         }],
         "searchCriteria": {
                   "partyAccount": [{
                              "id": "BI12234",
                              "@referredType": "Billing Account"
                   }]
         }
}]
```
#### <span id="page-24-0"></span>**Retrieve query usage consumption**

#### **GET /queryUsageConsumption/{id}?fields=...&{filtering}**

#### **Description**

This operation retrieves a query usage consumption entity. Attribute selection is enabled for all first level attributes.

Filtering on sub-resources may be available depending on the compliance level supported by an implementation.

#### **Usage Samples**

Here's an example of a request for retrieving a QueryUsageConsumption resource.

```
© TM Forum 2020. All Rights Reserved. Page 25 of 34
 Request
 GET /tmf-api/usageConsumption/v4/queryUsageConsumption/Q1USER11333
 Accept: application/json
 Response
 200 OK
 {
    "id": "Q1USER11333",
    "searchCriteria": {
      "logicalResource": [{
          "id": "963161043",
          "name": "Lara's phone number"
        }]
    },
    "relatedParty": [{
        "id": "USER11333",
        "role": "agent",
        "@referredType": "Individual"
     }],
    "usageConsumption": [{
        "id": "UC1",
        "creationDate": "2021-06-18T16:04:09.084Z",
        "lastUpdate": "2021-06-18T16:04:09.084Z",
        "logicalResource": [{
            "id": "963161043",
            "name": "Lara's phone number",
            "consumptionSummary": [ {
```
"id": "CT1",

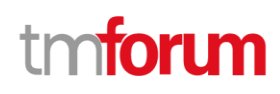

```
 "counterType": "voice",
                "level": "global",
                "valueName": "Unlimited",
                "consumptionPeriod": {
                  "endDateTime": "2021-06-01T16:04:09.084Z",
                  "startDateTime": "2021-06-30T16:04:09.084Z"
 }
             },{
                "id": "CT2",
                "counterType": "sms",
                "level": "global",
                "valueName": "Unlimited",
                "consumptionPeriod": {
                  "endDateTime": "2021-06-01T16:04:09.084Z",
                  "startDateTime": "2021-06-30T16:04:09.084Z"
 }
             }]
         }],
       "bucketRefOrValue": [{
           "id": "BK1",
           "description": "Bucket related to MMS",
           "isShared": false,
           "name": "RED MMS Plus Bucket - MMS",
           "usageType": "mms",
           "bucketCounter": [{
                "id": "CT3",
                "counterType": "used",
                "level": "global",
                "consumptionPeriod": {
                  "endDateTime": "2021-06-01T16:04:09.084Z",
                  "startDateTime": "2021-06-18T16:04:09.084Z"
, and the state \} "value": {
                  "amount": 0,
                  "units": "mms"
 }
             }],
           "product": [{
                "id": "PR1",
                "name": "RED MMS Plus"
             }],
           "relatedParty": [{
                "id": "CUST34",
                "role": "Customer",
                "@referredType": "Individual"
             }]
         },{
           "id": "BK2",
           "description": "Bucket related to data",
           "isShared": false,
           "name": "RED Data Plus Bucket - Data",
           "remainingValue": {
              "amount": 3,
              "units": "GB"
           },
           "remainingValueName": "3 GB",
            "usageType": "data",
            "bucketCounter": [{
                "id": "CT4",
                "counterType": "used",
```
© TM Forum 2020. All Rights Reserved. Page 26 of 34

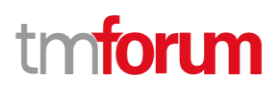

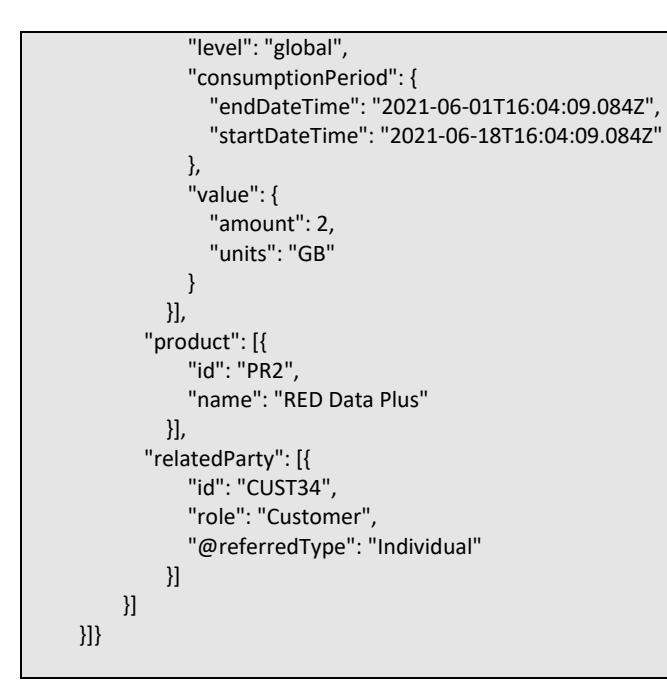

#### <span id="page-26-0"></span>**Create query usage consumption**

#### **POST /queryUsageConsumption**

#### **Description**

This operation creates a query usage consumption entity.

#### **Mandatory and Non Mandatory Attributes**

The following tables provide the list of mandatory and non mandatory attributes when creating a QueryUsageConsumption, including any possible rule conditions and applicable default values.

Notice that it is up to an implementer to add additional mandatory attributes.

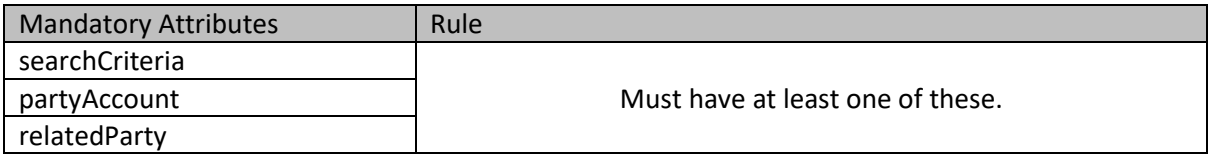

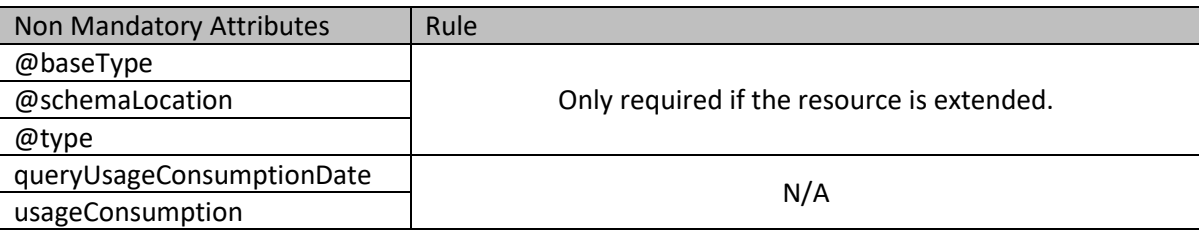

© TM Forum 2020. All Rights Reserved. Page 27 of 34

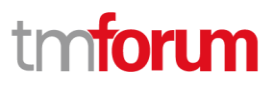

#### **Usage Samples**

Here's an example of a request for creating a QueryUsageConsumption resource. In this example the request only passes mandatory attributes.

```
Request
POST /tmf-api/usageConsumption/v4/queryUsageConsumption
Content-Type: application/json
{
   "searchCriteria": {
     "logicalResource": [ {
          "id": "963161043",
         "name": "Lara's phone number"
       }]
   }
}
Response
201 Created
{
         "id": "Q1USER11333",
         "searchCriteria": {
                   "logicalResource": [{
                             "id": "963161043",
                             "name": "Lara's phone number"
                   }]},
         "usageConsumption": [{
                   "id": "UC1",
                   "creationDate": "2021-06-18T16:04:09.084Z",
                   "lastUpdate": "2021-06-18T16:04:09.084Z",
                   "logicalResource": [{
                             "id": "963161043",
                             "name": "Lara's phone number",
                             "consumptionSummary": [{
                                                "id": "CT1",
                                                "counterType": "voice",
                                                "level": "global",
                                                "valueName": "Unlimited",
                                                "consumptionPeriod": {
                                                          "endDateTime": "2021-06-01T16:04:09.084Z",
                                                          "startDateTime": "2021-06-30T16:04:09.084Z"
                                                }},{
                                                "id": "CT2",
                                                "counterType": "sms",
                                                "level": "global",
                                                "valueName": "Unlimited",
                                                "consumptionPeriod": {
                                                          "endDateTime": "2021-06-01T16:04:09.084Z",
                                                          "startDateTime": "2021-06-30T16:04:09.084Z"
                                                }
                                      \lambda]
}],
                   "bucketRefOrValue": [{
                                      "id": "BK1",
                                      "description": "Bucket related to MMS",
                                      "isShared": false,
                                      "name": "RED MMS Plus Bucket - MMS",
                                      "usageType": "mms",
                                      "bucketCounter": [{
```
© TM Forum 2020. All Rights Reserved. Page 28 of 34

### m **TOMI**

```
"id": "CT3",
                                                "counterType": "used",
                                                "level": "global",
                                                "consumptionPeriod": {
                                                          "endDateTime": "2021-06-01T16:04:09.084Z",
                                                          "startDateTime": "2021-06-18T16:04:09.084Z"
                                                },"value": {
                                                          "amount": 0,
                                                          "units": "mms"
                                                }}],
                                      "product": [{
                                                "id": "PR1",
                                                "name": "RED MMS Plus"
                                      }],
                                      "relatedParty": [{
                                                "id": "CUST34",
                                                "role": "Customer",
                                                "@referredType": "Individual"
                                      }]},{
                                      "id": "BK2",
                                      "description": "Bucket related to data",
                                      "isShared": false,
                                      "name": "RED Data Plus Bucket - Data",
                                      "remainingValue": {
                                                "amount": 3,
                                                "units": "GB"
                                      },
                                      "remainingValueName": "3 GB",
                                      "usageType": "data",
                                      "bucketCounter": [{
                                                "id": "CT4",
                                                "counterType": "used",
                                                "level": "global",
                                                "consumptionPeriod": {
                                                          "endDateTime": "2021-06-01T16:04:09.084Z",
                                                          "startDateTime": "2021-06-18T16:04:09.084Z"
                                                },"value": {
                                                          "amount": 2,
                                                          "units": "GB"
                                                }
                                      }], product": [{
                                                "id": "PR2",
                                                "name": "RED Data Plus"
                                      }],"relatedParty": [{
                                                "id": "CUST34",
                                                "role": "Customer",
                                                "@referredType": "Individual"
                                      }]
                            }]
 }
]}
```
### <span id="page-28-0"></span>**Delete query usage consumption**

#### **DELETE /queryUsageConsumption/{id}**

#### **Description**

#### This operation deletes a query usage consumption entity.

© TM Forum 2020. All Rights Reserved. Page 29 of 34

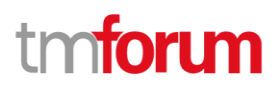

#### **Usage Samples**

Here's an example of a request for deleting a QueryUsageConsumption resource.

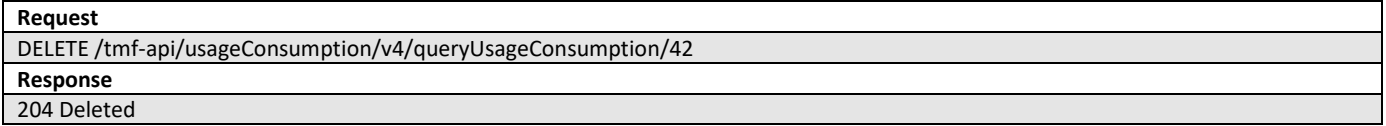

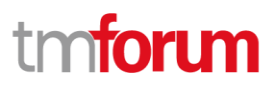

## <span id="page-30-0"></span>API Notifications

For every single of operation on the entities use the following templates and provide sample REST notification POST calls.

It is assumed that the Pub/Sub uses the Register and UnRegister mechanisms described in the REST Guidelines reproduced below.

### <span id="page-30-1"></span>**Register listener**

#### **POST /hub**

#### **Description**

Sets the communication endpoint address the service instance must use to deliver information about its health state, execution state, failures and metrics. Subsequent POST calls will be rejected by the service if it does not support multiple listeners. In this case DELETE /api/hub/{id} must be called before an endpoint can be created again.

#### **Behavior**

Returns HTTP/1.1 status code 204 if the request was successful.

Returns HTTP/1.1 status code 409 if request is not successful.

#### **Usage Samples**

Here's an example of a request for registering a listener.

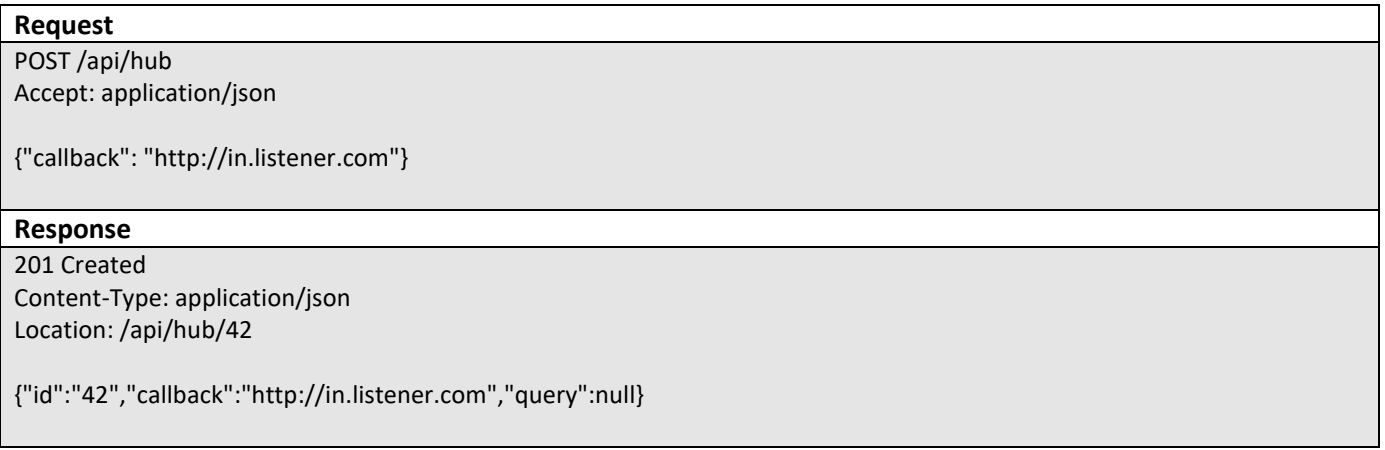

© TM Forum 2020. All Rights Reserved. Page 31 of 34

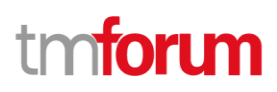

### <span id="page-31-0"></span>**Unregister listener**

#### **DELETE /hub/{id}**

#### **Description**

Clears the communication endpoint address that was set by creating the Hub..

#### **Behavior**

Returns HTTP/1.1 status code 204 if the request was successful.

Returns HTTP/1.1 status code 404 if the resource is not found.

#### **Usage Samples**

Here's an example of a request for un-registering a listener.

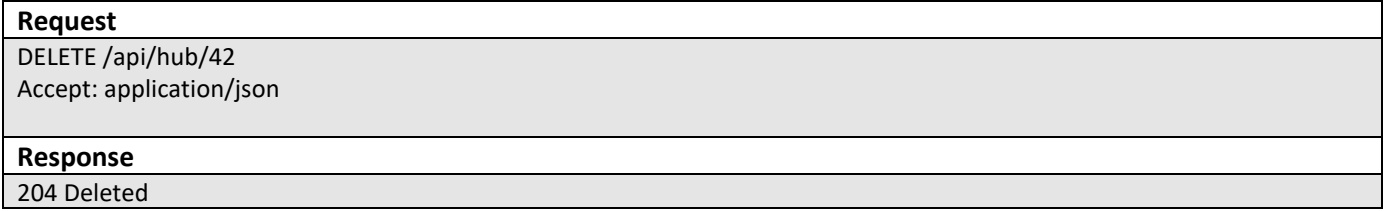

### <span id="page-31-1"></span>**Publish Event to listener**

#### **POST /client/listener**

#### **Description**

Clears the communication endpoint address that was set by creating the Hub.

Provides to a registered listener the description of the event that was raised. The /client/listener url is the callback url passed when registering the listener.

#### **Behavior**

Returns HTTP/1.1 status code 201 if the service is able to set the configuration.

© TM Forum 2020. All Rights Reserved. Page 32 of 34

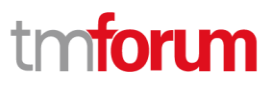

#### **Usage Samples**

Here's an example of a notification received by the listener. In this example "EVENT TYPE" should be replaced by one of the notification types supported by this API (see Notification resources Models section) and EVENT BODY refers to the data structure of the given notification type.

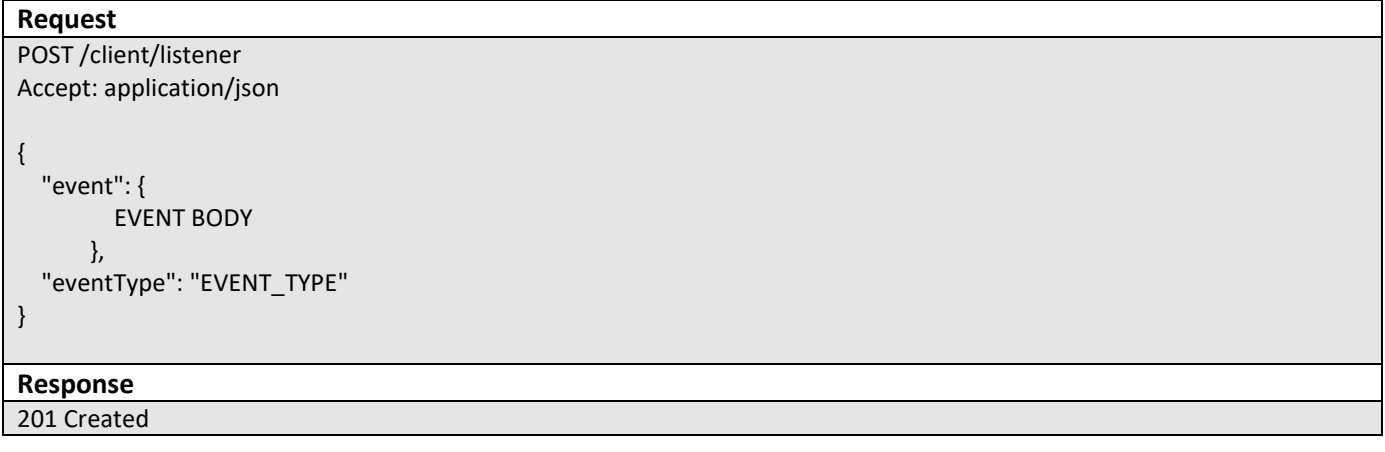

For detailed examples on the general TM Forum notification mechanism, see the **TMF REST Design Guidelines**.

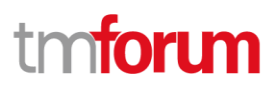

# <span id="page-33-0"></span>Acknowledgements

### <span id="page-33-1"></span>**Release History**

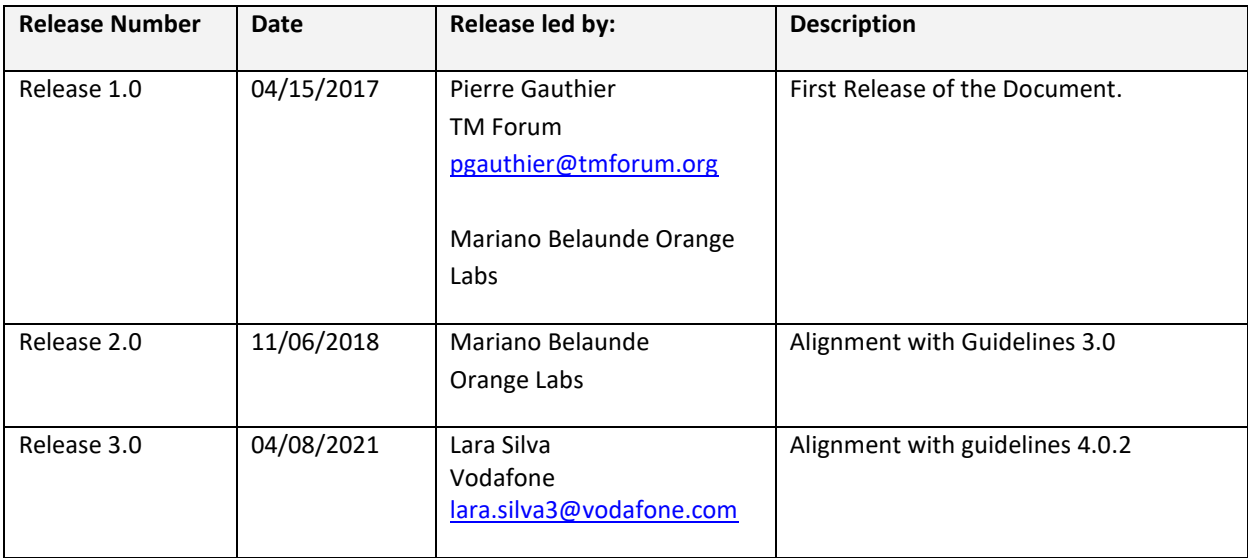

### <span id="page-33-2"></span>**Contributors to Document**

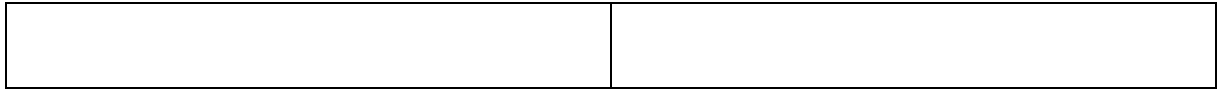